## **Chat2Desk**

## **Инструкция для квиза про домкрат**

1. Создаем первый шаг, в котором отправляем клиенту первый вопрос:

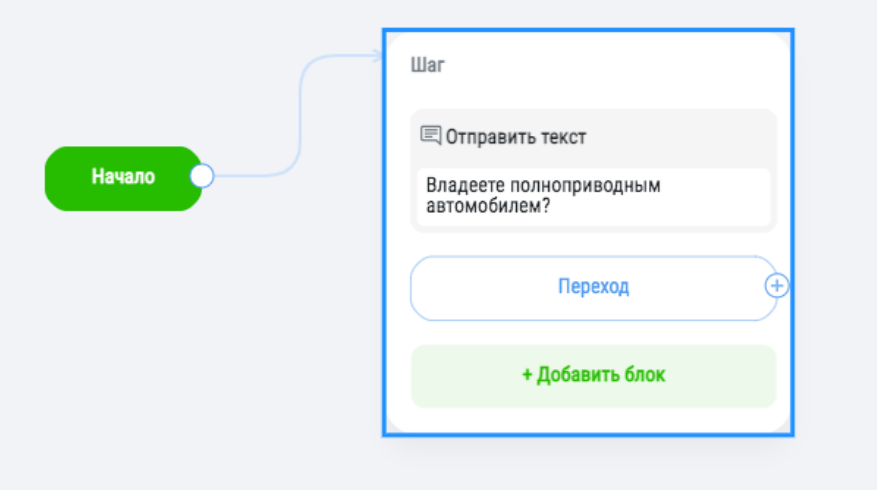

2. Добавляем к сообщению кнопки и прописываем варианты ответов:

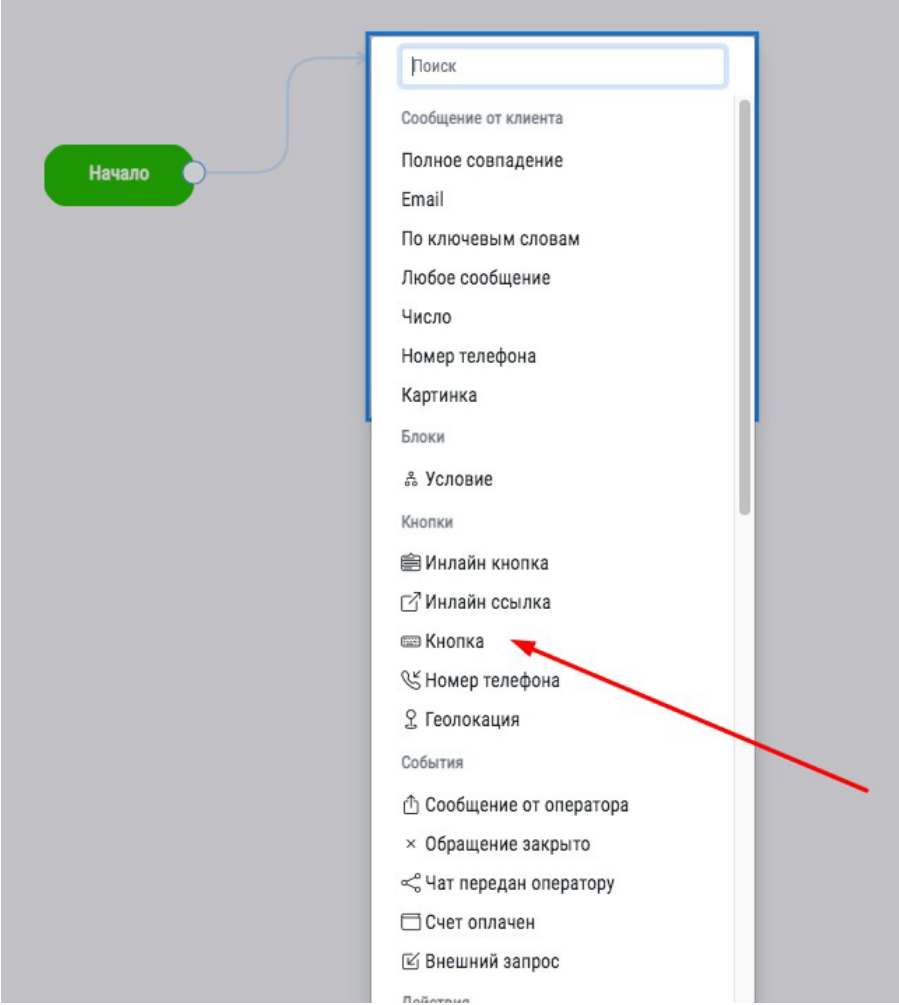

3. Добавляем следующий шаг, в котором отправляем второй вопрос клиенту:

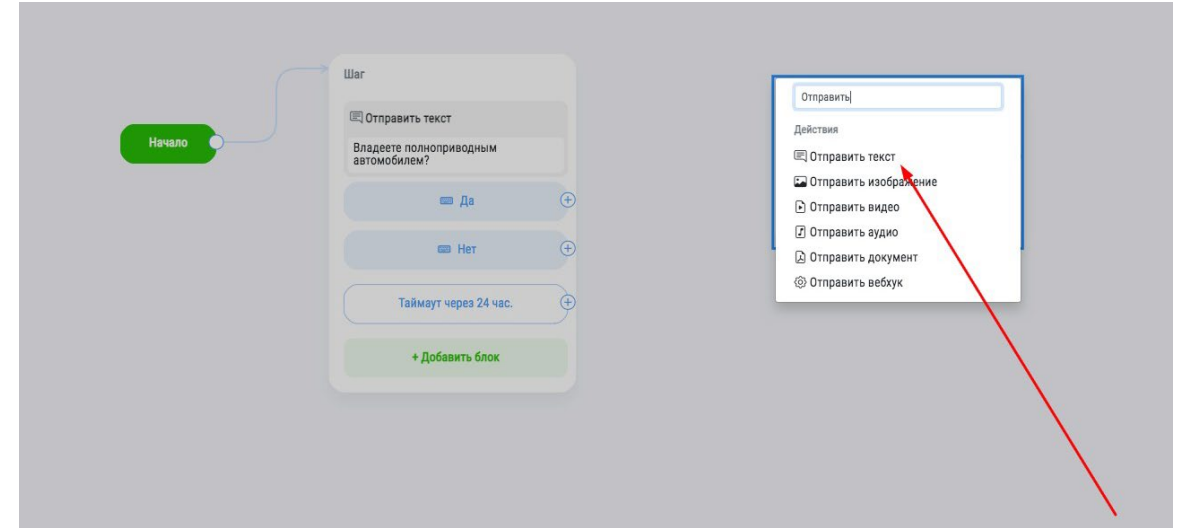

4. Добавляем к вопросу варианты ответов:

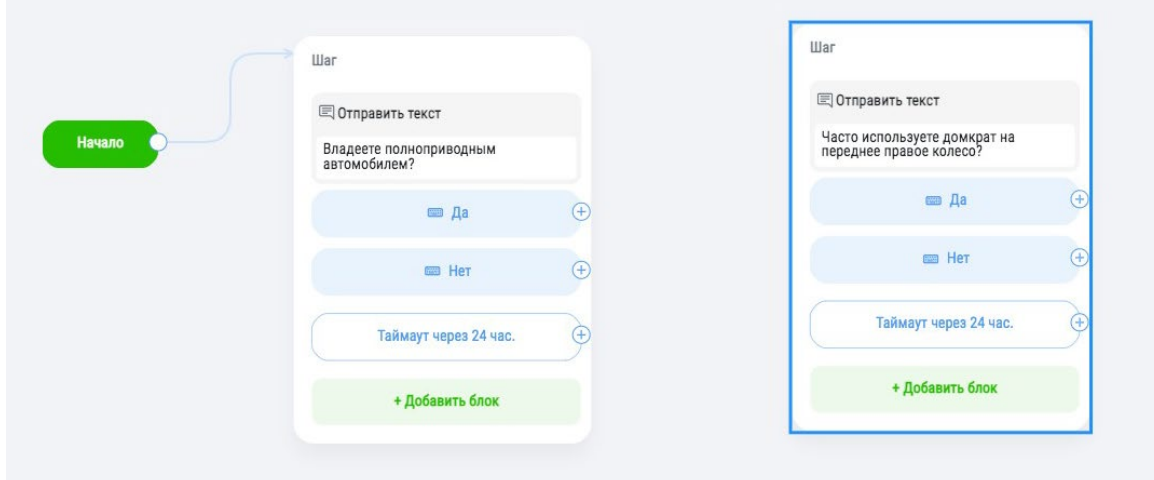

5. Связываем шаги туннеля:

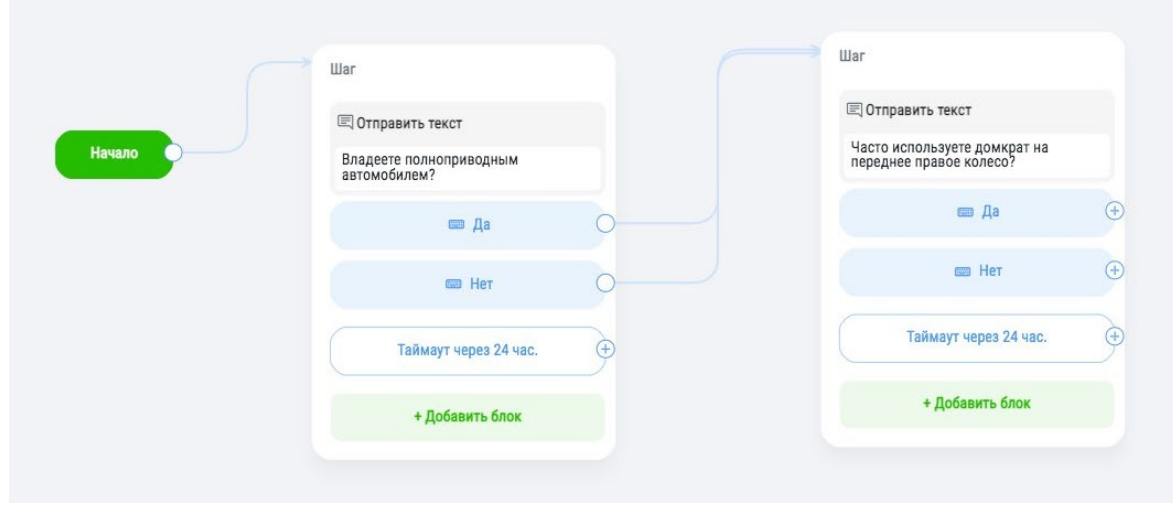

6. Подобным образом создаем цепочку вопросов:

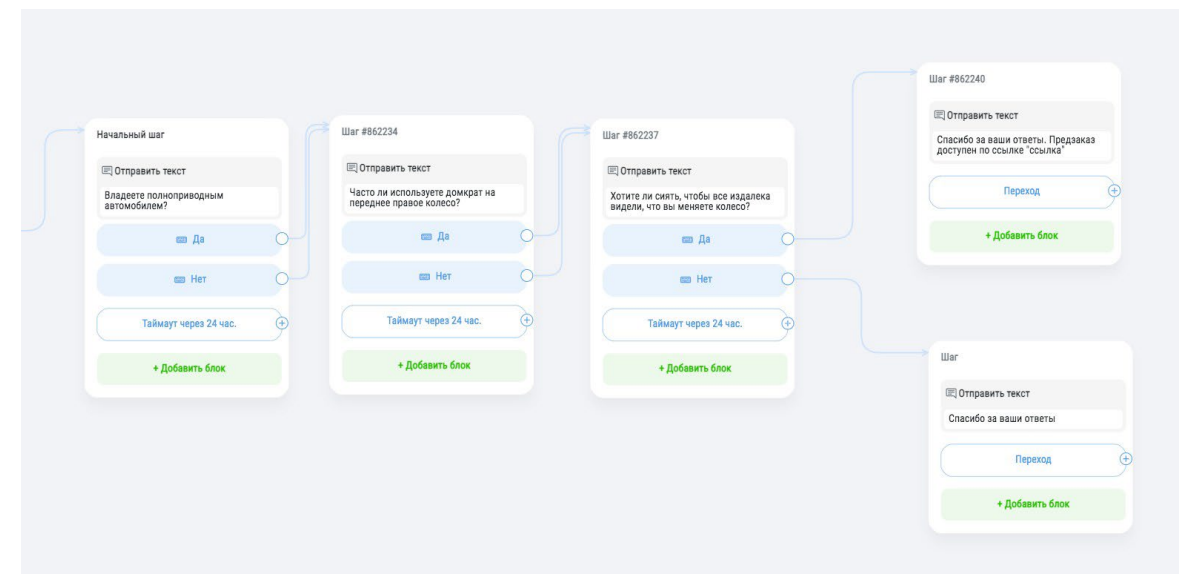

Схема представлена в упрощенном виде. Вы можете добавить необходимые вам шаги и действия на каждом этапе. Например, добавить тег клиенту при определенном ответе.